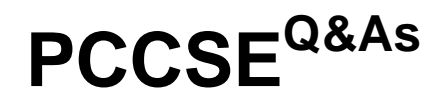

Prisma Certified Cloud Security Engineer

### **Pass Palo Alto Networks PCCSE Exam with 100% Guarantee**

Free Download Real Questions & Answers **PDF** and **VCE** file from:

**https://www.leads4pass.com/pccse.html**

### 100% Passing Guarantee 100% Money Back Assurance

Following Questions and Answers are all new published by Palo Alto Networks Official Exam Center

**63 Instant Download After Purchase** 

**@ 100% Money Back Guarantee** 

365 Days Free Update

**Leads4Pass** 

800,000+ Satisfied Customers

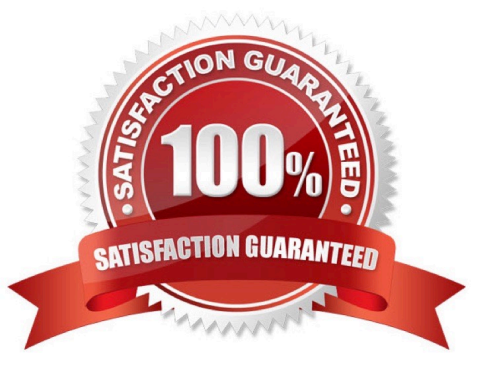

#### **QUESTION 1**

What are the subtypes of configuration policies in Prisma Cloud?

- A. Security and Compliance
- B. Build and Deploy
- C. Build and Run
- D. Monitor and Analyze

Correct Answer: C

#### **QUESTION 2**

Which type of query is used for scanning Infrastructure as Code (laC) templates?

A. API

- B. XML
- C. JSON
- D. RQL

Correct Answer: C

#### **QUESTION 3**

DRAG DROP

Put the steps of integrating Okta with Prisma Cloud in the right order in relation to CIEM or SSO okra integration.

Select and Place:

**Answer Area** 

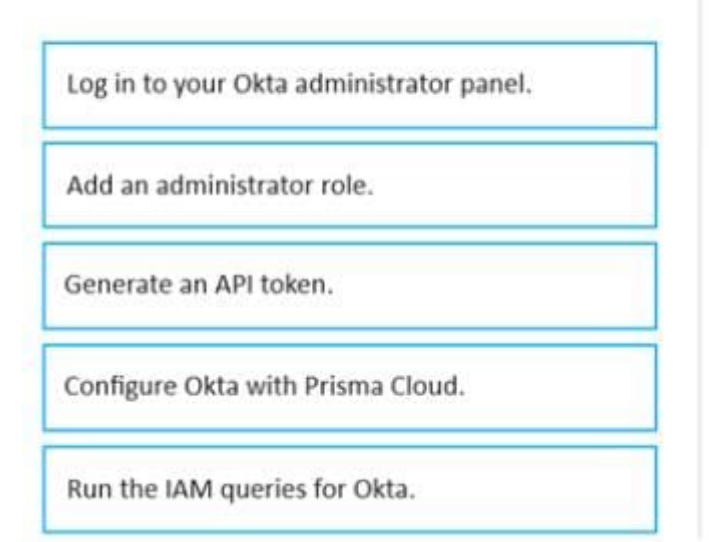

Correct Answer:

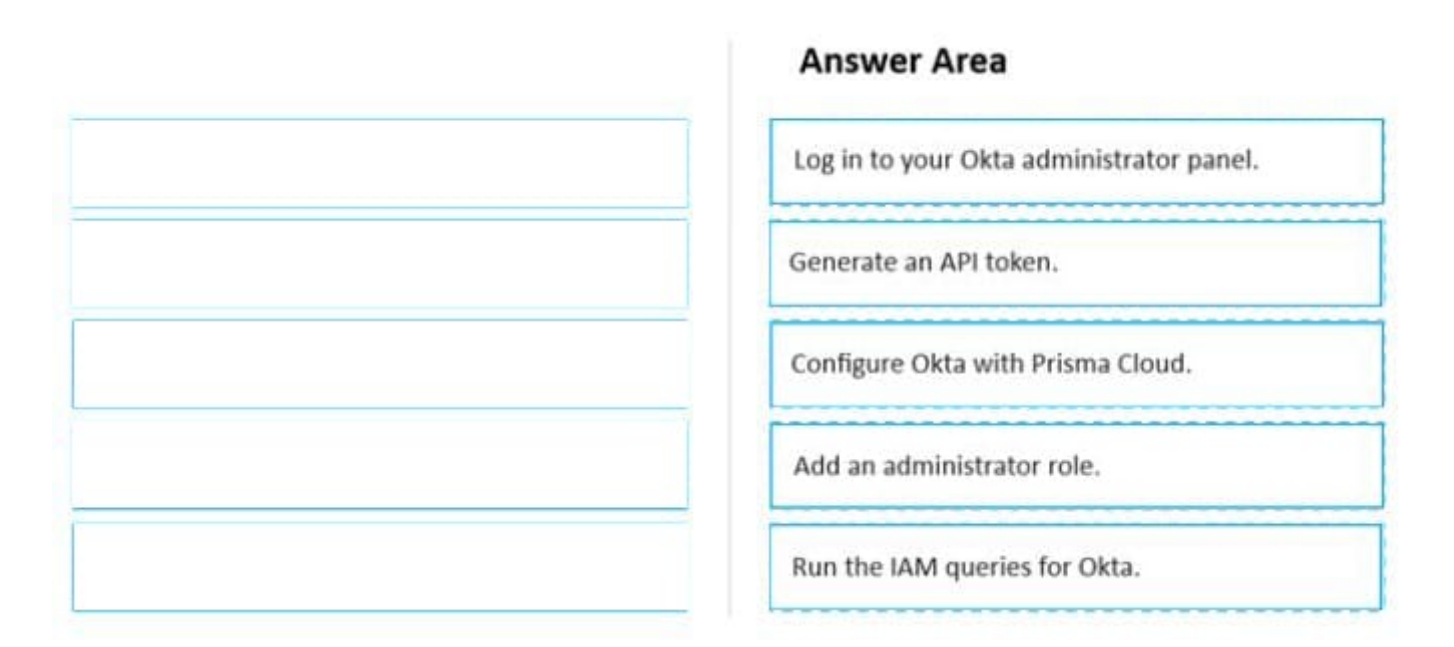

#### **QUESTION 4**

Which option shows the steps to install the Console in a Kubernetes Cluster?

- A. Download the Console and Defender image Generate YAML for Defender Deploy Defender YAML using kubectl
- B. Download and extract release tarball Generate YAML for Console Deploy Console YAML using kubectl

C. Download the Console and Defender image Download YAML for Defender from the document site Deploy Defender YAML using kubectl

D. Download and extract release tarball Download the YAML for Console Deploy Console YAML using kubectl

Correct Answer: B

#### **QUESTION 5**

What is an automatically correlated set of individual events generated by the firewall and runtime sensors to identify unfolding attacks?

- A. policy
- B. incident
- C. audit
- D. anomaly

Correct Answer: B

#### **QUESTION 6**

Which two filters are available in the SecOps dashboard? (Choose two.)

- A. Time range
- B. Account Groups
- C. Service Name
- D. Cloud Region
- Correct Answer: AB

#### **QUESTION 7**

Which statement applies to Adoption Advisor?

- A. It helps adopt security capabilities at a fixed pace regardless of the organization\\'s needs.
- B. It is only available for organizations that have completed the cloud adoption journey.
- C. It only provides guidance during the deploy phase of the application lifecycle.
- D. It includes security capabilities from subscriptions for CSPM, CWP, CCS, CIEM, and Data Security.

Correct Answer: D

#### **QUESTION 8**

What are two alarm types that are registered after alarms are enabled? (Choose two.)

- A. Onboarded Cloud Accounts status
- B. Resource status
- C. Compute resources
- D. External integrations status

Correct Answer: AD

https://docs.paloaltonetworks.com/prisma/prisma-cloud/prisma-cloud-admin/manage-prisma-cloud-alarms/prisma-cloudalarms

#### **QUESTION 9**

Which API calls can scan an image named myimage: latest with twistcli and then retrieve the results from Console?

A. \$ twistcli images scan \ --address \ --user \ --password \ --verbose \ myimage: latest

B. \$ twistcli images scan \ --address \ --user \ --password \ --details \ myimage: latest

- C. \$ twistcli images scan \ --address \ --user \ --password \ myimage: latest
- D. \$ twistcli images scan \ --address \ --user \ --password \ --console \ myimage: latest

Correct Answer: B

#### **QUESTION 10**

Which two options may be used to upgrade the Defenders with a Console v20.04 and Kubernetes deployment? (Choose two.)

A. Run the provided curl | bash script from Console to remove Defenders, and then use Cloud Discovery to automatically redeploy Defenders.

B. Remove Defenders DaemonSet, and then use Cloud Discovery to automatically redeploy the Defenders.

C. Remove Defenders, and then deploy the new DaemonSet so Defenders do not have to automatically update on each deployment.

D. Let Defenders automatically upgrade.

Correct Answer: AB

#### **QUESTION 11**

Review this admission control policy:

- match[{"msg": msg}] {
- input.request.operation == "CREATE"
- input.request.kind.kind == "Pod"
- input.request.resource.resource == "pods"
- input.request.object.spec.containers[\_].securityContext.privileged msg := "Privileged" }
- Which response to this policy will be achieved when the effect is set to `block`?
- A. The policy will block all pods on a Privileged host.
- B. The policy will replace Defender with a privileged Defender.
- C. The policy will alert only the administrator when a privileged pod is created.
- D. The policy will block the creation of a privileged pod.
- Correct Answer: D
- The question is mentioning about if the effect is set to "block"
- Which response to this policy will be achieved when the effect is set to `block`?
- Prevent will only terminates related process in container, otherwise block will block the resource creation.

Answer is D

#### **QUESTION 12**

Which Defender type performs registry scanning?

- A. Serverless
- B. Container
- C. Host
- D. RASP
- Correct Answer: B

https://docs.paloaltonetworks.com/prisma/prisma-cloud/prisma-cloud-admincompute/vulnerability\_management/registry\_scanning

#### **QUESTION 13**

Who can access saved searches in a cloud account?

- A. Administrators
- B. Users who can access the tenant
- C. Creators
- D. All users with whom the saved search has been shared

Correct Answer: A

https://docs.paloaltonetworks.com/prisma/prisma-cloud/prisma-cloud-admin/manage-prisma-cloudadministrators/prisma-cloud-admin-permissions

#### **QUESTION 14**

What is an example of an outbound Notification within Prisma Cloud?

- A. AWS Inspector
- B. Qualys
- C. Tenable
- D. PagerDuty
- Correct Answer: D

#### **QUESTION 15**

A customer has a requirement to terminate any Container from image topSecret:latest when a process named ransomWare is executed. How should the administrator Configure Prisma Cloud Compute to satisfy this requirement?

A. set the Container model to manual relearn and set the default runtime rule to block for process protection.

B. set the Container model to relearn and set the default runtime rule to prevent for process protection.

C. add a new runtime policy targeted at a specific Container name, add ransomWare process into the denied process list, and set the action to prevent .

D. choose copy into rule for the Container, add a ransomWare process into the denied process list, and set the action to block .

Correct Answer: C

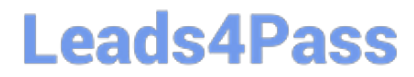

[PCCSE PDF Dumps](https://www.leads4pass.com/pccse.html) [PCCSE VCE Dumps](https://www.leads4pass.com/pccse.html) [PCCSE Study Guide](https://www.leads4pass.com/pccse.html)